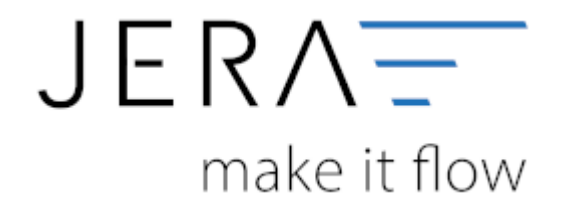

## **Jera Software GmbH** Reutener Straße 4 79279 Vörstetten

Dokumentation Fibu-Schnittstellen der Jera GmbH - http://wiki.fibu-schnittstelle.de/

## **Inhaltsverzeichnis**

## [Willkommen auf der WIKI Seite der Jera Software GmbH](http://wiki.fibu-schnittstelle.de/doku.php?id=start)

- [-------- Waren-Wirtschafts-Systeme --------](http://wiki.fibu-schnittstelle.de/doku.php?id=common:wawi)
- [Byzo 2 DATEV](http://wiki.fibu-schnittstelle.de/doku.php?id=auctionstudio:allgemein)
	- [Installation der Schnittstelle](http://wiki.fibu-schnittstelle.de/doku.php?id=auctionstudio:installation)
	- [Bedienung Allgemein](http://wiki.fibu-schnittstelle.de/doku.php?id=auctionstudio:bedienung)
	- [Einstellungen Auction Studio](http://wiki.fibu-schnittstelle.de/doku.php?id=auctionstudio:setup_auctionstudio)
	- [Fibu Einstellungen](http://wiki.fibu-schnittstelle.de/doku.php?id=auctionstudio:setup:fibu)
		- [DATEV-Vorlauf-Parameter](http://wiki.fibu-schnittstelle.de/doku.php?id=auctionstudio:datev:setup:vorlauf)
		- [Personenkonten Verkauf](http://wiki.fibu-schnittstelle.de/doku.php?id=auctionstudio:datev:personenkonten)
		- **[Sachkonten Verkauf](http://wiki.fibu-schnittstelle.de/doku.php?id=auctionstudio:datev:ledger_menu)**
		- [Belegfelder](http://wiki.fibu-schnittstelle.de/doku.php?id=auctionstudio:datev:setup:belegfelder_menu)
		- [EU und Drittland](http://wiki.fibu-schnittstelle.de/doku.php?id=auctionstudio:datev:setup:eu_und_drittland_menu)
	- [Verkaufsbelege exportieren](http://wiki.fibu-schnittstelle.de/doku.php?id=auctionstudio:belegexport)
	- [PayPal-Zahlungen](http://wiki.fibu-schnittstelle.de/doku.php?id=auctionstudio:paypal:allgemein)
		- [Import Kontoauszug](http://wiki.fibu-schnittstelle.de/doku.php?id=auctionstudio:paypal:pass_sheets)
		- [Einstellungen: Paypal](http://wiki.fibu-schnittstelle.de/doku.php?id=auctionstudio:paypal:einstellungen)
	- [Amazon-Zahlungen](http://wiki.fibu-schnittstelle.de/doku.php?id=auctionstudio:amazon:allgemein)
		- [Zahlungsberichte verarbeiten](http://wiki.fibu-schnittstelle.de/doku.php?id=auctionstudio:amazon:download_payment_report)
		- [Einstellungen](http://wiki.fibu-schnittstelle.de/doku.php?id=auctionstudio:amazon:setup)
			- [Allgemeine Einstellungen](http://wiki.fibu-schnittstelle.de/doku.php?id=auctionstudio:amazon:setup:common)
			- [Amazon Market Place](http://wiki.fibu-schnittstelle.de/doku.php?id=auctionstudio:amazon:setup:payment_market_place)
			- [Amazon \(Advanced\) Payment](http://wiki.fibu-schnittstelle.de/doku.php?id=auctionstudio:amazon:setup:advancedpayment)
- [Mondo 2 DATEV](http://wiki.fibu-schnittstelle.de/doku.php?id=mondo:allgemein)
	- [Installation der Schnittstelle](http://wiki.fibu-schnittstelle.de/doku.php?id=mondo:installation)
	- [Bedienung Allgemein](http://wiki.fibu-schnittstelle.de/doku.php?id=mondo:bedienung)
	- [Einstellungen Mondo](http://wiki.fibu-schnittstelle.de/doku.php?id=mondo:setup_mondo)
	- [Fibu-Einstellungen](http://wiki.fibu-schnittstelle.de/doku.php?id=mondo:setup:fibu)
		- [Datev-Vorlauf-Parameter](http://wiki.fibu-schnittstelle.de/doku.php?id=mondo:datev:setup:vorlauf)
		- [Personenkonten Verkauf](http://wiki.fibu-schnittstelle.de/doku.php?id=mondo:datev:personenkonten)
		- [Personenkonten Einkauf](http://wiki.fibu-schnittstelle.de/doku.php?id=mondo:datev:personenkontenek)
		- [Sachkonten Verkauf](http://wiki.fibu-schnittstelle.de/doku.php?id=mondo:datev:ledger_menu)
		- [Sachkonten Einkauf](http://wiki.fibu-schnittstelle.de/doku.php?id=mondo:datev:ledger_menuek)
		- [Eu und Drittland](http://wiki.fibu-schnittstelle.de/doku.php?id=mondo:datev:setup:eu_und_drittland_menu)
	- [Belegfelder](http://wiki.fibu-schnittstelle.de/doku.php?id=mondo:belegexportmenu)
	- [PayPal-Zahlungen](http://wiki.fibu-schnittstelle.de/doku.php?id=mondo:paypal:allgmein)
		- [Import Kontoauszug](http://wiki.fibu-schnittstelle.de/doku.php?id=mondo:paypal:pass_sheets)
		- [Einstellungen: Paypal](http://wiki.fibu-schnittstelle.de/doku.php?id=mondo:paypal:einstellungen)
- [JTL 2 DATEV](http://wiki.fibu-schnittstelle.de/doku.php?id=jtl:allgemein)
	- [Vorbereitungen zu einer Installation](http://wiki.fibu-schnittstelle.de/doku.php?id=jtl:install:preparation)
	- [Installation](http://wiki.fibu-schnittstelle.de/doku.php?id=jtl:install)
	- [Allgemeines Lizenz Auswahl](http://wiki.fibu-schnittstelle.de/doku.php?id=common:license)
	- [Bedienung allgemein](http://wiki.fibu-schnittstelle.de/doku.php?id=jtl:common:handling)
	- o [JTL Einstellungen](http://wiki.fibu-schnittstelle.de/doku.php?id=jtl:jtl_setup_menu)
	- [Fibu Einstellungen](http://wiki.fibu-schnittstelle.de/doku.php?id=jtl:setup:fibu)
		- [DATEV-Vorlauf-Parameter](http://wiki.fibu-schnittstelle.de/doku.php?id=jtl:datev:setup:vorlauf)
		- [Personenkonten Verkauf](http://wiki.fibu-schnittstelle.de/doku.php?id=jtl:datev:personenkonten)
		- [Personenkonten Einkauf](http://wiki.fibu-schnittstelle.de/doku.php?id=jtl:datev:personenkontenek)
		- [Sachkonten Verkauf](http://wiki.fibu-schnittstelle.de/doku.php?id=jtl:datev:ledger_menu)
		- [Sachkonten Verkauf \(Neue Maske\)](http://wiki.fibu-schnittstelle.de/doku.php?id=jtl:datev:ledger_menu_new)
		- [Sachkonten Einkauf](http://wiki.fibu-schnittstelle.de/doku.php?id=jtl:datev:ledger_menuek)
- [Belegfelder VK](http://wiki.fibu-schnittstelle.de/doku.php?id=jtl:datev:setup:belegfelder_menu)
- [Belegfelder EK](http://wiki.fibu-schnittstelle.de/doku.php?id=jtl:datev:setup:belegfelder_menu_purchase)
- [EU und Drittland](http://wiki.fibu-schnittstelle.de/doku.php?id=jtl:datev:setup:eu_und_drittland_menu)
- [Einstellungen der Bestandsbuchungen](http://wiki.fibu-schnittstelle.de/doku.php?id=jtl:inventory:setup)
- [Kostenstellen Kostenträger](http://wiki.fibu-schnittstelle.de/doku.php?id=jtl:datev:setup:costunit)
- [Verkaufsbelege exportieren](http://wiki.fibu-schnittstelle.de/doku.php?id=jtl:belegexportmenu)
- [Einkaufsbelege exportieren](http://wiki.fibu-schnittstelle.de/doku.php?id=jtl:belegexportmenuek)
- [JTL-Zahlungen](http://wiki.fibu-schnittstelle.de/doku.php?id=jtl:zahlungenmenu)
- [PayPal-Zahlungen](http://wiki.fibu-schnittstelle.de/doku.php?id=jtl:paypal:allgemein)
	- **[Import Kontoauszug](http://wiki.fibu-schnittstelle.de/doku.php?id=jtl:paypal:pass_sheets)**
	- [Einstellungen: Paypal](http://wiki.fibu-schnittstelle.de/doku.php?id=jtl:paypal:einstellungen)
- [Amazon-Zahlungen](http://wiki.fibu-schnittstelle.de/doku.php?id=jtl:amazon:allgemein)
	- [Zahlungsberichte verarbeiten](http://wiki.fibu-schnittstelle.de/doku.php?id=jtl:amazon:download_payment_report)
	- [Einstellungen](http://wiki.fibu-schnittstelle.de/doku.php?id=jtl:amazon:setup)
		- [Allgemeine Einstellungen](http://wiki.fibu-schnittstelle.de/doku.php?id=jtl:amazon:setup:common)
		- [Amazon Market Place](http://wiki.fibu-schnittstelle.de/doku.php?id=jtl:amazon:setup:payment_market_place)
		- [Amazon \(Advanced\) Payment](http://wiki.fibu-schnittstelle.de/doku.php?id=jtl:amazon:setup:advancedpayment)
		- [Erstattungen](http://wiki.fibu-schnittstelle.de/doku.php?id=jtl:amazon:setup:refunds)
	- **[Tipps und Tricks](http://wiki.fibu-schnittstelle.de/doku.php?id=jtl:amazon:tricks)**
- [Skrill-Zahlungen](http://wiki.fibu-schnittstelle.de/doku.php?id=jtl:skrill:allgemein)
	- **[Import Kontoauszug](http://wiki.fibu-schnittstelle.de/doku.php?id=jtl:skrill:pass_sheets)**
	- [Einstellungen: Skrill](http://wiki.fibu-schnittstelle.de/doku.php?id=jtl:skrill:einstellungen)
- [BILLSafe-Zahlungen](http://wiki.fibu-schnittstelle.de/doku.php?id=jtl:billsafe:allgemein)
	- [Import Kontoauszug](http://wiki.fibu-schnittstelle.de/doku.php?id=jtl:billsafe:pass_sheets)
	- [Einstellungen: BILLSafe](http://wiki.fibu-schnittstelle.de/doku.php?id=jtl:billsafe:einstellungen)
- [heidelpay-Zahlungen](http://wiki.fibu-schnittstelle.de/doku.php?id=jtl:heidelpay:allgemein)
	- [Import Kontoauszug](http://wiki.fibu-schnittstelle.de/doku.php?id=jtl:heidelpay:pass_sheets)
	- [Einstellungen: heidelpay](http://wiki.fibu-schnittstelle.de/doku.php?id=jtl:heidelpay:einstellungen)
- [SecuPay-Zahlungen](http://wiki.fibu-schnittstelle.de/doku.php?id=jtl:secupay:allgemein)
	- [Import Kontoauszug](http://wiki.fibu-schnittstelle.de/doku.php?id=jtl:secupay:pass_sheets)
	- [Einstellungen: SecuPay](http://wiki.fibu-schnittstelle.de/doku.php?id=jtl:secupay:einstellungen)
- [Klarna-Zahlungen](http://wiki.fibu-schnittstelle.de/doku.php?id=jtl:klarna:allgemein)
	- [Import Kontoauszug](http://wiki.fibu-schnittstelle.de/doku.php?id=jtl:klarna:pass_sheets)
	- [Einstellungen: Klarna](http://wiki.fibu-schnittstelle.de/doku.php?id=jtl:klarna:einstellungen)
- o [Stripe-Zahlungen](http://wiki.fibu-schnittstelle.de/doku.php?id=jtl:stripe:allgemein)
	- **[Import Kontoauszug](http://wiki.fibu-schnittstelle.de/doku.php?id=jtl:stripe:pass_sheets)**
	- [Einstellungen: Stripe](http://wiki.fibu-schnittstelle.de/doku.php?id=jtl:stripe:einstellungen)
- [real-Zahlungen](http://wiki.fibu-schnittstelle.de/doku.php?id=jtl:real:allgemein)
	- [Import Kontoauszug](http://wiki.fibu-schnittstelle.de/doku.php?id=jtl:real:pass_sheets)
	- [Einstellungen: real](http://wiki.fibu-schnittstelle.de/doku.php?id=jtl:real:einstellungen)
- [Bank-Zahlungen \(MT940\)](http://wiki.fibu-schnittstelle.de/doku.php?id=jtl:mt940:allgemein)
- [Paydirect-Zahlungen](http://wiki.fibu-schnittstelle.de/doku.php?id=jtl:paydirect:allgemein)
	- [Import Kontoauszug](http://wiki.fibu-schnittstelle.de/doku.php?id=jtl:paydirect:pass_sheets)
	- [Einstellungen: Paydirect](http://wiki.fibu-schnittstelle.de/doku.php?id=jtl:paydirect:einstellungen)
- [Bank-Zahlungen \(MT940\)](http://wiki.fibu-schnittstelle.de/doku.php?id=jtl:mt940:allgemein)
	- [Import des MT940 Kontoauszugs](http://wiki.fibu-schnittstelle.de/doku.php?id=jtl:mt940:pass_sheets)
	- [Einstellungen: MT940](http://wiki.fibu-schnittstelle.de/doku.php?id=jtl:mt940:einstellungen)
- [Schwellenwerte](http://wiki.fibu-schnittstelle.de/doku.php?id=jtl:datev:schwellenwerte)
- [Reporttool](http://wiki.fibu-schnittstelle.de/doku.php?id=jtl:reporttool)
	- [Schwellenwerte](http://wiki.fibu-schnittstelle.de/doku.php?id=jtl:reporttool:schwellenwerte)
	- [Belege \(optional\)](http://wiki.fibu-schnittstelle.de/doku.php?id=jtl:reporttool:belege)
- [Erlöse \(optional\)](http://wiki.fibu-schnittstelle.de/doku.php?id=jtl:reporttool:erloese)
- **[Lagerbestand \(optional\)](http://wiki.fibu-schnittstelle.de/doku.php?id=jtl:reporttool:lagerbestand)**
- [Stichtagsbezogene Bestandsliste \(optional\)](http://wiki.fibu-schnittstelle.de/doku.php?id=jtl:reporttool:stichtagsliste)
- [Amazon Verbringungen \(optional\)](http://wiki.fibu-schnittstelle.de/doku.php?id=jtl:reporttool:amazonmovements)
- [Bestandsbuchungen](http://wiki.fibu-schnittstelle.de/doku.php?id=jtl:inventory)
	- [Bestandsbuchungen erzeugen](http://wiki.fibu-schnittstelle.de/doku.php?id=jtl:inventory:export)
- [Client Zugriff auf den SQL Server](http://wiki.fibu-schnittstelle.de/doku.php?id=common:mssqlports)
- [JTL 2 Datev Unternehmen Online](http://wiki.fibu-schnittstelle.de/doku.php?id=jtl:datev:datev_unternehmen_online)
	- [Belege automatisch erzeugen](http://wiki.fibu-schnittstelle.de/doku.php?id=jtl:datev:datev_unternehmen_online:jtl_belege)
	- [Einstellungen](http://wiki.fibu-schnittstelle.de/doku.php?id=jtl:datev:datev_unternehmen_online:einstellungen)
	- [Datev Import verarbeiten und prüfen](http://wiki.fibu-schnittstelle.de/doku.php?id=jtl:datev:datev_unternehmen_online:import)
	- [Datev Zahlungsimport in eine Kasse](http://wiki.fibu-schnittstelle.de/doku.php?id=jtl:datev:datev_unternehmen_online:kasse)
- [JTL 2 BMD](http://wiki.fibu-schnittstelle.de/doku.php?id=jtl:allgemeinbmd)
	- [Vorbereitungen zu einer Installation](http://wiki.fibu-schnittstelle.de/doku.php?id=jtl:install:preparation)
	- [Sachkonten allgemein](http://wiki.fibu-schnittstelle.de/doku.php?id=jtl:bmd:setup:ledger_common)
- **[JTL 2 Stotax](http://wiki.fibu-schnittstelle.de/doku.php?id=jtl:allgemeinstotax)**
- [Vario 2 DATEV](http://wiki.fibu-schnittstelle.de/doku.php?id=vario2datev:allgemein)
	- [Installation](http://wiki.fibu-schnittstelle.de/doku.php?id=vario2datev:install)
	- [Vario Einstellungen](http://wiki.fibu-schnittstelle.de/doku.php?id=vario2datev:setup:vario)
	- [Fibu Einstellungen](http://wiki.fibu-schnittstelle.de/doku.php?id=vario2datev:setup:fibu)
		- [DATEV-Vorlauf-Parameter](http://wiki.fibu-schnittstelle.de/doku.php?id=vario2datev:datev:setup:vorlauf)
		- [Personenkonten Verkauf](http://wiki.fibu-schnittstelle.de/doku.php?id=vario2datev:datev:personenkonten)
		- **[Sachkonten Verkauf](http://wiki.fibu-schnittstelle.de/doku.php?id=vario2datev:datev:ledger_menu)**
		- [Belegfelder](http://wiki.fibu-schnittstelle.de/doku.php?id=vario2datev:datev:setup:belegfelder_menu)
		- [EU und Drittland](http://wiki.fibu-schnittstelle.de/doku.php?id=vario2datev:datev:setup:eu_und_drittland_menu)
	- [Beleg Export](http://wiki.fibu-schnittstelle.de/doku.php?id=vario2datev:belegexport)
	- [PayPal-Zahlungen](http://wiki.fibu-schnittstelle.de/doku.php?id=vario2datev:paypal:allgemein)
		- [Import Kontoauszug](http://wiki.fibu-schnittstelle.de/doku.php?id=vario2datev:paypal:pass_sheets)
		- [Einstellungen: Paypal](http://wiki.fibu-schnittstelle.de/doku.php?id=vario2datev:paypal:einstellungen)
	- [Amazon-Zahlungen](http://wiki.fibu-schnittstelle.de/doku.php?id=vario2datev:amazon:allgemein)
		- [Zahlungsberichte verarbeiten](http://wiki.fibu-schnittstelle.de/doku.php?id=vario2datev:amazon:download_payment_report)
		- [Einstellungen](http://wiki.fibu-schnittstelle.de/doku.php?id=vario2datev:amazon:setup)
			- [Allgemeine Einstellungen](http://wiki.fibu-schnittstelle.de/doku.php?id=vario2datev:amazon:setup:common)
			- [Amazon Market Place](http://wiki.fibu-schnittstelle.de/doku.php?id=vario2datev:amazon:setup:payment_market_place)
			- [Amazon \(Advanced\) Payment](http://wiki.fibu-schnittstelle.de/doku.php?id=vario2datev:amazon:setup:advancedpayment)
	- [Schwellenwerte](http://wiki.fibu-schnittstelle.de/doku.php?id=vario2datev:schwellenwerte)
- [-------- Cloud-Systeme --------](http://wiki.fibu-schnittstelle.de/doku.php?id=common:cloud)
- [Afterbuy 2 DATEV](http://wiki.fibu-schnittstelle.de/doku.php?id=afterbuy:allgemein)
	- [Installation](http://wiki.fibu-schnittstelle.de/doku.php?id=afterbuy:install)
		- [Einstellungen allgemein](http://wiki.fibu-schnittstelle.de/doku.php?id=afterbuy:setup:common)
			- [Afterbuy Einstellungen](http://wiki.fibu-schnittstelle.de/doku.php?id=afterbuy:setup)
			- **[Proxy Einstellungen](http://wiki.fibu-schnittstelle.de/doku.php?id=afterbuy:setup:proxy)**
		- [Fibu Einstellungen](http://wiki.fibu-schnittstelle.de/doku.php?id=afterbuy:setup:fibu)
			- [DATEV-Vorlauf-Parameter](http://wiki.fibu-schnittstelle.de/doku.php?id=afterbuy:datev:setup:vorlauf)
			- [Personenkonten Verkauf](http://wiki.fibu-schnittstelle.de/doku.php?id=afterbuy:datev:personenkonten)
			- **[Sachkonten Verkauf](http://wiki.fibu-schnittstelle.de/doku.php?id=afterbuy:datev:ledger_menu)**
			- [Belegfelder](http://wiki.fibu-schnittstelle.de/doku.php?id=afterbuy:datev:setup:belegfelder_menu)
			- [EU und Drittland](http://wiki.fibu-schnittstelle.de/doku.php?id=afterbuy:datev:setup:eu_und_drittland_menu)
		- [Beleg Export](http://wiki.fibu-schnittstelle.de/doku.php?id=afterbuy:belegexport)
		- [PayPal-Zahlungen](http://wiki.fibu-schnittstelle.de/doku.php?id=afterbuy:paypal:allgemein)
- [Import Kontoauszug](http://wiki.fibu-schnittstelle.de/doku.php?id=afterbuy:paypal:pass_sheets)
- [Einstellungen: Paypal](http://wiki.fibu-schnittstelle.de/doku.php?id=afterbuy:paypal:einstellungen)
- [Amazon-Zahlungen](http://wiki.fibu-schnittstelle.de/doku.php?id=afterbuy:amazon:allgemein)
	- [Zahlungsberichte verarbeiten](http://wiki.fibu-schnittstelle.de/doku.php?id=afterbuy:amazon:download_payment_report)
	- [Einstellungen](http://wiki.fibu-schnittstelle.de/doku.php?id=afterbuy:amazon:setup)
		- [Allgemeine Einstellungen](http://wiki.fibu-schnittstelle.de/doku.php?id=afterbuy:amazon:setup:common)
		- [Amazon Market Place](http://wiki.fibu-schnittstelle.de/doku.php?id=afterbuy:amazon:setup:payment_market_place)
		- [Amazon \(Advanced\) Payment](http://wiki.fibu-schnittstelle.de/doku.php?id=afterbuy:amazon:setup:advancedpayment)
- o [Schwellenwerte](http://wiki.fibu-schnittstelle.de/doku.php?id=afterbuy:schwellenwerte)
- [Häufig gestellte Fragen](http://wiki.fibu-schnittstelle.de/doku.php?id=afterbuy:fandq)
	- [Viele Offene Posten](http://wiki.fibu-schnittstelle.de/doku.php?id=afterbuy:fandq:ops)
- [Dreamrobot 2 DATEV](http://wiki.fibu-schnittstelle.de/doku.php?id=dr:allgemein)
	- $\circ$  [Installation](http://wiki.fibu-schnittstelle.de/doku.php?id=dr:install)
	- [Einstellungen allgemein](http://wiki.fibu-schnittstelle.de/doku.php?id=dr:setup:common)
		- [Dreamrobot Einstellungen](http://wiki.fibu-schnittstelle.de/doku.php?id=dr:setup)
		- **[Proxy Einstellungen](http://wiki.fibu-schnittstelle.de/doku.php?id=dr:setup:proxy)**
	- [Fibu Einstellungen](http://wiki.fibu-schnittstelle.de/doku.php?id=dr:setup:fibu)
		- [DATEV-Vorlauf-Parameter](http://wiki.fibu-schnittstelle.de/doku.php?id=dr:datev:setup:vorlauf)
		- [Personenkonten](http://wiki.fibu-schnittstelle.de/doku.php?id=dr:datev:personenkonten)
		- [Sachkonten](http://wiki.fibu-schnittstelle.de/doku.php?id=dr:datev:ledger_menu)
		- [Belegfelder](http://wiki.fibu-schnittstelle.de/doku.php?id=dr:datev:setup:belegfelder_menu)
		- [EU und Drittland](http://wiki.fibu-schnittstelle.de/doku.php?id=dr:datev:setup:eu_und_drittland_menu)
	- [Beleg Export](http://wiki.fibu-schnittstelle.de/doku.php?id=dr:belegexportmenu)
	- [PayPal-Zahlungen](http://wiki.fibu-schnittstelle.de/doku.php?id=dr:paypal:allgemein)
		- **[Import Kontoauszug](http://wiki.fibu-schnittstelle.de/doku.php?id=dr:paypal:pass_sheets)**
		- [Einstellungen: Paypal](http://wiki.fibu-schnittstelle.de/doku.php?id=dr:paypal:einstellungen)
	- [Amazon-Zahlungen](http://wiki.fibu-schnittstelle.de/doku.php?id=dr:amazon:allgemein)
		- [Zahlungsberichte verarbeiten](http://wiki.fibu-schnittstelle.de/doku.php?id=dr:amazon:download_payment_report)
		- [Einstellungen](http://wiki.fibu-schnittstelle.de/doku.php?id=dr:amazon:setup)
			- [Allgemeine Einstellungen](http://wiki.fibu-schnittstelle.de/doku.php?id=dr:amazon:setup:common)
			- [Amazon Market Place](http://wiki.fibu-schnittstelle.de/doku.php?id=dr:amazon:setup:payment_market_place)
			- [Amazon \(Advanced\) Payment](http://wiki.fibu-schnittstelle.de/doku.php?id=dr:amazon:setup:advancedpayment)
- [PlentyMarkets 2 FiBu](http://wiki.fibu-schnittstelle.de/doku.php?id=plenty:allgemein)
	- [Installation](http://wiki.fibu-schnittstelle.de/doku.php?id=plenty:install)
	- [Einstellungen allgemein](http://wiki.fibu-schnittstelle.de/doku.php?id=plenty:setup:common)
		- **[Plenty Einstellungen](http://wiki.fibu-schnittstelle.de/doku.php?id=plenty:setup)**
		- **[Proxy Einstellungen](http://wiki.fibu-schnittstelle.de/doku.php?id=plenty:setup:proxy)**
	- [Fibu Einstellungen](http://wiki.fibu-schnittstelle.de/doku.php?id=plenty:setup:fibu)
		- [DATEV-Vorlauf-Parameter](http://wiki.fibu-schnittstelle.de/doku.php?id=plenty:datev:setup:vorlauf)
		- [Personenkonten](http://wiki.fibu-schnittstelle.de/doku.php?id=plenty:datev:personenkonten)
		- [Sachkonten](http://wiki.fibu-schnittstelle.de/doku.php?id=plenty:datev:ledger_menu)
		- [Belegfelder](http://wiki.fibu-schnittstelle.de/doku.php?id=plenty:datev:setup:belegfelder_menu)
		- [EU und Drittland](http://wiki.fibu-schnittstelle.de/doku.php?id=plenty:datev:setup:eu_und_drittland_menu)
	- [Beleg Export](http://wiki.fibu-schnittstelle.de/doku.php?id=plenty:belegexportmenu)
	- [PayPal-Zahlungen](http://wiki.fibu-schnittstelle.de/doku.php?id=plenty:paypal:allgemein)
		- [Import Kontoauszug](http://wiki.fibu-schnittstelle.de/doku.php?id=plenty:paypal:pass_sheets)
		- [Einstellungen: Paypal](http://wiki.fibu-schnittstelle.de/doku.php?id=plenty:paypal:einstellungen)
	- [Amazon-Zahlungen](http://wiki.fibu-schnittstelle.de/doku.php?id=plenty:amazon:allgemein)
		- [Zahlungsberichte verarbeiten](http://wiki.fibu-schnittstelle.de/doku.php?id=plenty:amazon:download_payment_report)
		- [Einstellungen](http://wiki.fibu-schnittstelle.de/doku.php?id=plenty:amazon:setup)
			- [Allgemeine Einstellungen](http://wiki.fibu-schnittstelle.de/doku.php?id=plenty:amazon:setup:common)
- [Amazon Market Place](http://wiki.fibu-schnittstelle.de/doku.php?id=plenty:amazon:setup:payment_market_place)
- [Amazon \(Advanced\) Payment](http://wiki.fibu-schnittstelle.de/doku.php?id=plenty:amazon:setup:advancedpayment)
- [BILLSafe-Zahlungen](http://wiki.fibu-schnittstelle.de/doku.php?id=plenty:billsafe:allgemein)
	- **[Import Kontoauszug](http://wiki.fibu-schnittstelle.de/doku.php?id=plenty:billsafe:pass_sheets)**
	- [Einstellungen: BILLSafe](http://wiki.fibu-schnittstelle.de/doku.php?id=plenty:billsafe:einstellungen)
- [CDiscount-Zahlungen](http://wiki.fibu-schnittstelle.de/doku.php?id=plenty:cdiscount:allgemein)
	- [Import Kontoauszug](http://wiki.fibu-schnittstelle.de/doku.php?id=plenty:cdiscount:pass_sheets)
	- [Einstellungen: CDiscount](http://wiki.fibu-schnittstelle.de/doku.php?id=plenty:cdiscount:einstellungen)
- [heidelpay-Zahlungen](http://wiki.fibu-schnittstelle.de/doku.php?id=plenty:heidelpay:allgemein)
	- **[Import Kontoauszug](http://wiki.fibu-schnittstelle.de/doku.php?id=plenty:heidelpay:pass_sheets)**
	- [Einstellungen: heidelpay](http://wiki.fibu-schnittstelle.de/doku.php?id=plenty:heidelpay:einstellungen)
- [Novalnet-Zahlungen](http://wiki.fibu-schnittstelle.de/doku.php?id=plenty:novalnet:allgemein)
	- [Import Kontoauszug](http://wiki.fibu-schnittstelle.de/doku.php?id=plenty:novalnet:pass_sheets)
	- [Einstellungen: Novalnet](http://wiki.fibu-schnittstelle.de/doku.php?id=plenty:novalnet:einstellungen)
- [Skrill-Zahlungen](http://wiki.fibu-schnittstelle.de/doku.php?id=plenty:skrill:allgemein)
	- [Import Kontoauszug](http://wiki.fibu-schnittstelle.de/doku.php?id=plenty:skrill:pass_sheets)
	- [Einstellungen: Skrill](http://wiki.fibu-schnittstelle.de/doku.php?id=plenty:skrill:einstellungen)
- [Tricoma 2 DATEV](http://wiki.fibu-schnittstelle.de/doku.php?id=tricoma:allgemein)
	- [Installation](http://wiki.fibu-schnittstelle.de/doku.php?id=tricoma:install)
	- [Einstellungen allgemein](http://wiki.fibu-schnittstelle.de/doku.php?id=tricoma:setup:common)
		- [Tricoma Einstellungen](http://wiki.fibu-schnittstelle.de/doku.php?id=tricoma:setup)
		- [Proxy Einstellungen](http://wiki.fibu-schnittstelle.de/doku.php?id=tricoma:setup:proxy)
	- [Fibu Einstellungen](http://wiki.fibu-schnittstelle.de/doku.php?id=tricoma:setup:fibu)
		- [DATEV-Vorlauf-Parameter](http://wiki.fibu-schnittstelle.de/doku.php?id=tricoma:datev:setup:vorlauf)
		- [Personenkonten](http://wiki.fibu-schnittstelle.de/doku.php?id=tricoma:datev:personenkonten)
		- [Sachkonten](http://wiki.fibu-schnittstelle.de/doku.php?id=tricoma:datev:ledger_menu)
		- [Belegfelder](http://wiki.fibu-schnittstelle.de/doku.php?id=tricoma:datev:setup:belegfelder_menu)
		- [EU und Drittland](http://wiki.fibu-schnittstelle.de/doku.php?id=tricoma:datev:setup:eu_und_drittland_menu)
	- [Beleg Export](http://wiki.fibu-schnittstelle.de/doku.php?id=tricoma:belegexportmenu)
	- [PayPal-Zahlungen](http://wiki.fibu-schnittstelle.de/doku.php?id=tricoma:paypal:allgemein)
		- [Import Kontoauszug](http://wiki.fibu-schnittstelle.de/doku.php?id=tricoma:paypal:pass_sheets)
		- [Einstellungen: Paypal](http://wiki.fibu-schnittstelle.de/doku.php?id=tricoma:paypal:einstellungen)
	- [Amazon-Zahlungen](http://wiki.fibu-schnittstelle.de/doku.php?id=tricoma:amazon:allgemein)
		- [Zahlungsberichte verarbeiten](http://wiki.fibu-schnittstelle.de/doku.php?id=tricoma:amazon:download_payment_report)
		- [Einstellungen](http://wiki.fibu-schnittstelle.de/doku.php?id=tricoma:amazon:setup)
			- [Allgemeine Einstellungen](http://wiki.fibu-schnittstelle.de/doku.php?id=tricoma:amazon:setup:common)
			- [Amazon Market Place](http://wiki.fibu-schnittstelle.de/doku.php?id=tricoma:amazon:setup:payment_market_place)
			- [Amazon \(Advanced\) Payment](http://wiki.fibu-schnittstelle.de/doku.php?id=tricoma:amazon:setup:advancedpayment)
		- [Schwellenwert](http://wiki.fibu-schnittstelle.de/doku.php?id=tricoma:datev:schwellenwert)
- [Tricoma 2 Datev Unternehmen Online](http://wiki.fibu-schnittstelle.de/doku.php?id=tricoma:datev:datev_unternehmen_online)
	- [Belege Export für Unternehmen Online](http://wiki.fibu-schnittstelle.de/doku.php?id=tricoma:datev:datev_unternehmen_online:tricoma_belege)
	- [Einstellungen](http://wiki.fibu-schnittstelle.de/doku.php?id=tricoma:datev:datev_unternehmen_online:einstellungen)
	- [Datev Import verarbeiten und prüfen](http://wiki.fibu-schnittstelle.de/doku.php?id=tricoma:datev:datev_unternehmen_online:import)
	- [Datev Zahlungsimport in eine Kasse](http://wiki.fibu-schnittstelle.de/doku.php?id=tricoma:datev:datev_unternehmen_online:kasse)
- [Billbee 2 Fibu](http://wiki.fibu-schnittstelle.de/doku.php?id=billbee:allgemein)
- [-------- WebShop-Systeme --------](http://wiki.fibu-schnittstelle.de/doku.php?id=common:shop)
- [Magento 2 DATEV](http://wiki.fibu-schnittstelle.de/doku.php?id=magento:allgemein)
	- $\circ$  [Installation](http://wiki.fibu-schnittstelle.de/doku.php?id=magento:install)
	- [Einstellungen allgemein](http://wiki.fibu-schnittstelle.de/doku.php?id=magento:setup:common)
		- [Magento Einstellungen](http://wiki.fibu-schnittstelle.de/doku.php?id=magento:setup)
			- **[Proxy Einstellungen](http://wiki.fibu-schnittstelle.de/doku.php?id=magento:setup:proxy)**
- [Fibu Einstellungen](http://wiki.fibu-schnittstelle.de/doku.php?id=magento:setup:fibu)
	- [DATEV-Vorlauf-Parameter](http://wiki.fibu-schnittstelle.de/doku.php?id=magento:datev:setup:vorlauf)
	- [Personenkonten Verkauf](http://wiki.fibu-schnittstelle.de/doku.php?id=magento:datev:personenkonten)
	- **[Sachkonten Verkauf](http://wiki.fibu-schnittstelle.de/doku.php?id=magento:datev:ledger_menu)**
	- [Belegfelder](http://wiki.fibu-schnittstelle.de/doku.php?id=magento:datev:setup:belegfelder_menu)
	- [EU und Drittland](http://wiki.fibu-schnittstelle.de/doku.php?id=magento:datev:setup:eu_und_drittland_menu)
- [Beleg Export](http://wiki.fibu-schnittstelle.de/doku.php?id=magento:belegexport)
- [PayPal-Zahlungen](http://wiki.fibu-schnittstelle.de/doku.php?id=magento:paypal:allgemein)
	- [Import Kontoauszug](http://wiki.fibu-schnittstelle.de/doku.php?id=magento:paypal:pass_sheets)
	- [Einstellungen: Paypal](http://wiki.fibu-schnittstelle.de/doku.php?id=magento:paypal:einstellungen)
- [Amazon-Zahlungen](http://wiki.fibu-schnittstelle.de/doku.php?id=magento:amazon:allgemein)
	- [Zahlungsberichte verarbeiten](http://wiki.fibu-schnittstelle.de/doku.php?id=magento:amazon:download_payment_report)
	- [Einstellungen](http://wiki.fibu-schnittstelle.de/doku.php?id=magento:amazon:setup)
		- [Allgemeine Einstellungen](http://wiki.fibu-schnittstelle.de/doku.php?id=magento:amazon:setup:common)
		- [Amazon Market Place](http://wiki.fibu-schnittstelle.de/doku.php?id=magento:amazon:setup:payment_market_place)
		- [Amazon \(Advanced\) Payment](http://wiki.fibu-schnittstelle.de/doku.php?id=magento:amazon:setup:advancedpayment)
- [ConCardis-Zahlungen](http://wiki.fibu-schnittstelle.de/doku.php?id=magento:concardis:allgemein)
	- [Import Kontoauszug](http://wiki.fibu-schnittstelle.de/doku.php?id=magento:concardis:pass_sheets)
	- [Einstellungen: ConCardis](http://wiki.fibu-schnittstelle.de/doku.php?id=magento:concardis:setup)
- [Shopware 2 DATEV](http://wiki.fibu-schnittstelle.de/doku.php?id=shopware2datev:allgemein)
	- o [Installation](http://wiki.fibu-schnittstelle.de/doku.php?id=shopware2datev:install)
	- [Einstellungen allgemein](http://wiki.fibu-schnittstelle.de/doku.php?id=shopware2datev:setup:common)
		- [Shopware Einstellungen](http://wiki.fibu-schnittstelle.de/doku.php?id=shopware2datev:setup)
		- **[Proxy Einstellungen](http://wiki.fibu-schnittstelle.de/doku.php?id=shopware2datev:setup:proxy)**
	- [Fibu Einstellungen](http://wiki.fibu-schnittstelle.de/doku.php?id=shopware2datev:setup:fibu)
		- [DATEV-Vorlauf-Parameter](http://wiki.fibu-schnittstelle.de/doku.php?id=shopware2datev:datev:setup:vorlauf)
		- [Personenkonten Verkauf](http://wiki.fibu-schnittstelle.de/doku.php?id=shopware2datev:datev:personenkonten)
		- **[Sachkonten Verkauf](http://wiki.fibu-schnittstelle.de/doku.php?id=shopware2datev:datev:ledger_menu)**
		- [Belegfelder](http://wiki.fibu-schnittstelle.de/doku.php?id=shopware2datev:datev:setup:belegfelder_menu)
		- [EU und Drittland](http://wiki.fibu-schnittstelle.de/doku.php?id=shopware2datev:datev:setup:eu_und_drittland_menu)
	- [Beleg Export](http://wiki.fibu-schnittstelle.de/doku.php?id=shopware2datev:belegexport)
	- o [Status-Upload](http://wiki.fibu-schnittstelle.de/doku.php?id=shopware2datev:statusupload:allgemein)
		- [Status-Upload-Einstellungen](http://wiki.fibu-schnittstelle.de/doku.php?id=shopware2datev:statusupload:setup)
		- [Status-Upload durchführen](http://wiki.fibu-schnittstelle.de/doku.php?id=shopware2datev:statusupload:process)
	- [PayPal-Zahlungen](http://wiki.fibu-schnittstelle.de/doku.php?id=shopware2datev:paypal:allgemein)
		- **[Import Kontoauszug](http://wiki.fibu-schnittstelle.de/doku.php?id=shopware2datev:paypal:pass_sheets)**
		- [Einstellungen: Paypal](http://wiki.fibu-schnittstelle.de/doku.php?id=shopware2datev:paypal:einstellungen)
	- [Amazon-Zahlungen](http://wiki.fibu-schnittstelle.de/doku.php?id=shopware2datev:amazon:allgemein)
		- [Zahlungsberichte verarbeiten](http://wiki.fibu-schnittstelle.de/doku.php?id=shopware2datev:amazon:download_payment_report)
		- [Einstellungen](http://wiki.fibu-schnittstelle.de/doku.php?id=shopware2datev:amazon:setup)
			- [Allgemeine Einstellungen](http://wiki.fibu-schnittstelle.de/doku.php?id=shopware2datev:amazon:setup:common)
			- [Amazon Market Place](http://wiki.fibu-schnittstelle.de/doku.php?id=shopware2datev:amazon:setup:payment_market_place)
			- [Amazon \(Advanced\) Payment](http://wiki.fibu-schnittstelle.de/doku.php?id=shopware2datev:amazon:setup:advancedpayment)
- [XT-Commerce / XTModified / Gambio 2 DATEV](http://wiki.fibu-schnittstelle.de/doku.php?id=xtc:allgemein)
	- o [Installation](http://wiki.fibu-schnittstelle.de/doku.php?id=xtc:install)
	- [Einstellungen allgemein](http://wiki.fibu-schnittstelle.de/doku.php?id=xtc:setup:common)
		- [Shop Einstellungen](http://wiki.fibu-schnittstelle.de/doku.php?id=xtc:setup)
		- **[Proxy Einstellungen](http://wiki.fibu-schnittstelle.de/doku.php?id=xtc:setup:proxy)**
	- [Fibu Einstellungen](http://wiki.fibu-schnittstelle.de/doku.php?id=xtc:setup:fibu)
		- [DATEV-Vorlauf-Parameter](http://wiki.fibu-schnittstelle.de/doku.php?id=xtc:datev:setup:vorlauf)
		- [Personenkonten Verkauf](http://wiki.fibu-schnittstelle.de/doku.php?id=xtc:datev:personenkonten)
- [Sachkonten Verkauf](http://wiki.fibu-schnittstelle.de/doku.php?id=xtc:datev:ledger_menu)
- [Belegfelder](http://wiki.fibu-schnittstelle.de/doku.php?id=xtc:datev:setup:belegfelder_menu)
- [EU und Drittland](http://wiki.fibu-schnittstelle.de/doku.php?id=xtc:datev:setup:eu_und_drittland_menu)
- [Beleg Export](http://wiki.fibu-schnittstelle.de/doku.php?id=xtc:belegexport)
- [PayPal-Zahlungen](http://wiki.fibu-schnittstelle.de/doku.php?id=xtc:paypal:allgemein)
	- [Import Kontoauszug](http://wiki.fibu-schnittstelle.de/doku.php?id=xtc:paypal:pass_sheets)
	- [Einstellungen: Paypal](http://wiki.fibu-schnittstelle.de/doku.php?id=xtc:paypal:einstellungen)
- [Amazon-Zahlungen](http://wiki.fibu-schnittstelle.de/doku.php?id=xtc:amazon:allgemein)
	- [Zahlungsberichte verarbeiten](http://wiki.fibu-schnittstelle.de/doku.php?id=xtc:amazon:download_payment_report)
	- [Einstellungen](http://wiki.fibu-schnittstelle.de/doku.php?id=xtc:amazon:setup)
		- [Allgemeine Einstellungen](http://wiki.fibu-schnittstelle.de/doku.php?id=xtc:amazon:setup:common)
		- [Amazon Market Place](http://wiki.fibu-schnittstelle.de/doku.php?id=xtc:amazon:setup:payment_market_place)
		- [Amazon \(Advanced\) Payment](http://wiki.fibu-schnittstelle.de/doku.php?id=xtc:amazon:setup:advancedpayment)
- [Erhöhen der Sicherheit](http://wiki.fibu-schnittstelle.de/doku.php?id=common:shop:security)
- [-------- Sonstige Systeme --------](http://wiki.fibu-schnittstelle.de/doku.php?id=common:sonstiges)
- [Amazon 2 DATEV](http://wiki.fibu-schnittstelle.de/doku.php?id=amazon:common)
	- [Installation](http://wiki.fibu-schnittstelle.de/doku.php?id=amazon:install)
	- [Bedienung allgemein](http://wiki.fibu-schnittstelle.de/doku.php?id=amazon:common:handling)
	- [Fibu Einstellungen](http://wiki.fibu-schnittstelle.de/doku.php?id=amazon:setup:header)
		- [DATEV-Vorlauf-Parameter](http://wiki.fibu-schnittstelle.de/doku.php?id=amazon:datev:setup:vorlauf)
		- [Personenkonten](http://wiki.fibu-schnittstelle.de/doku.php?id=amazon:datev:personenkonten)
		- [Sachkonten](http://wiki.fibu-schnittstelle.de/doku.php?id=amazon:datev:ledger_menu)
		- [EU und Drittland](http://wiki.fibu-schnittstelle.de/doku.php?id=amazon:datev:setup:eu_und_drittland_menu)
		- [Amazon](http://wiki.fibu-schnittstelle.de/doku.php?id=amazon:datev:amazon)
			- [Allgemeine Einstellungen](http://wiki.fibu-schnittstelle.de/doku.php?id=amazon:setup:common)
			- [Amazon Market Place](http://wiki.fibu-schnittstelle.de/doku.php?id=amazon:setup:payment_market_place)
			- [Amazon \(Advanced\) Payment](http://wiki.fibu-schnittstelle.de/doku.php?id=amazon:setup:advancedpayment)
	- [Bestellberichte verarbeiten](http://wiki.fibu-schnittstelle.de/doku.php?id=amazon:belegexport)
	- [Zahlungsberichte verarbeiten](http://wiki.fibu-schnittstelle.de/doku.php?id=amazon:download_payment_report)
- [Ebay 2 DATEV](http://wiki.fibu-schnittstelle.de/doku.php?id=ebay2datev:allgemein)
	- [Installation](http://wiki.fibu-schnittstelle.de/doku.php?id=ebay:install)
	- [Bedienung Allgemein](http://wiki.fibu-schnittstelle.de/doku.php?id=ebay:common:handling)
	- [Allgemeine Einstellungen](http://wiki.fibu-schnittstelle.de/doku.php?id=ebay:allgemeine_einstellungen)
	- [Ebay Einstellungen](http://wiki.fibu-schnittstelle.de/doku.php?id=ebay:ebay_setup_menu)
		- [Konfiguration des Ebay Zugangs](http://wiki.fibu-schnittstelle.de/doku.php?id=ebay:konfiguration)
		- [Ebay-Zugriff freischalten](http://wiki.fibu-schnittstelle.de/doku.php?id=ebay:ebay-zugriff)
		- [Ebay-Rechnungsnummern](http://wiki.fibu-schnittstelle.de/doku.php?id=ebay:ebay-rechnungsnummer)
		- [Verkäufe in die EU](http://wiki.fibu-schnittstelle.de/doku.php?id=ebay:eu-verkaeufe)
		- [Anzahl der Vorgänge, die pro Ebay-API-Aufruf geladen werden sollen](http://wiki.fibu-schnittstelle.de/doku.php?id=ebay:anzdvorgaenge)
		- [Archivfunktion](http://wiki.fibu-schnittstelle.de/doku.php?id=ebay:archivfunktion)
	- [Fibu Einstellungen](http://wiki.fibu-schnittstelle.de/doku.php?id=ebay:datev:setup:fibu)
		- [DATEV-Parameter](http://wiki.fibu-schnittstelle.de/doku.php?id=ebay:datev_parameter)
		- [DATEV-Vorlauf-Parameter](http://wiki.fibu-schnittstelle.de/doku.php?id=ebay:datev-vorlauf-parameter)
		- [Personenkonten](http://wiki.fibu-schnittstelle.de/doku.php?id=ebay:personenkonten)
		- [Sachkonten](http://wiki.fibu-schnittstelle.de/doku.php?id=ebay:sachkonten)
		- [Versandkosten und Co.](http://wiki.fibu-schnittstelle.de/doku.php?id=ebay:versandkosten_und_co)
	- [PayPal](http://wiki.fibu-schnittstelle.de/doku.php?id=ebay:paypal_option)
	- [EBay Datev Beleg Export](http://wiki.fibu-schnittstelle.de/doku.php?id=ebay:belegexportmenu)
		- [Datev Postversanddatei erstellen](http://wiki.fibu-schnittstelle.de/doku.php?id=ebay:datev_postversanddatei_erstellen)
		- [Windows Explorer öffnen](http://wiki.fibu-schnittstelle.de/doku.php?id=ebay:windows_explorer_oeffnen)
	- [PayPal Kontoauszug Import](http://wiki.fibu-schnittstelle.de/doku.php?id=ebay:paypal_kontoauszug_import)
- [PayPal 2 DATEV](http://wiki.fibu-schnittstelle.de/doku.php?id=paypal:allgemein)
	- [Installation](http://wiki.fibu-schnittstelle.de/doku.php?id=paypal:install)
	- o [Import Kontoauszug](http://wiki.fibu-schnittstelle.de/doku.php?id=paypal:pass_sheets)
	- [Altes Design](http://wiki.fibu-schnittstelle.de/doku.php?id=paypal:pass_sheets_old_design)
	- [Einstellungen: Paypal](http://wiki.fibu-schnittstelle.de/doku.php?id=paypal:einstellungen)
- [-------- Winline Schnittstellen --------](http://wiki.fibu-schnittstelle.de/doku.php?id=common:winline)
- [Shopware 2 Winline](http://wiki.fibu-schnittstelle.de/doku.php?id=shopware2meso:allgemein)
	- [Troubleshooting](http://wiki.fibu-schnittstelle.de/doku.php?id=shopware2meso:troubleshooting)
		- [Probleme mit Artikeln](http://wiki.fibu-schnittstelle.de/doku.php?id=shopware2meso:troubleshooting:articles)
		- [Kategorien neu übertragen](http://wiki.fibu-schnittstelle.de/doku.php?id=shopware2meso:troubleshooting:category)
		- [Einstellungen](http://wiki.fibu-schnittstelle.de/doku.php?id=shopware2meso:setup:einstellungen)
			- **[Mesonic allgemein](http://wiki.fibu-schnittstelle.de/doku.php?id=shopware2meso:setup:mesonic)**
			- [Webshop Parameter](http://wiki.fibu-schnittstelle.de/doku.php?id=shopware2meso:setup:shop)
			- [Daten Up- Download Parameter](http://wiki.fibu-schnittstelle.de/doku.php?id=shopware2meso:setup:updownload)
			- [Artikel Parameter](http://wiki.fibu-schnittstelle.de/doku.php?id=shopware2meso:setup:article)
				- [Artikel-Selektion](http://wiki.fibu-schnittstelle.de/doku.php?id=shopware2meso:setup:article:selection)
				- [Artikel-Bilder](http://wiki.fibu-schnittstelle.de/doku.php?id=shopware2meso:setup:article:pictures)
				- [Artikel-Texte](http://wiki.fibu-schnittstelle.de/doku.php?id=shopware2meso:setup:article:text)
				- [Artikel-Preise](http://wiki.fibu-schnittstelle.de/doku.php?id=shopware2meso:setup:article:price)
				- [Artikeluntergruppen / Kategorien](http://wiki.fibu-schnittstelle.de/doku.php?id=shopware2meso:setup:category)
				- [Artikel-Hersteller](http://wiki.fibu-schnittstelle.de/doku.php?id=shopware2meso:setup:producer)
			- **[Belegimport Parameter](http://wiki.fibu-schnittstelle.de/doku.php?id=shopware2meso:setup:orderparameter)** 
				- [Allgemein](http://wiki.fibu-schnittstelle.de/doku.php?id=shopware2meso:setup:orderparameter:common)
				- [Belegkopf](http://wiki.fibu-schnittstelle.de/doku.php?id=shopware2meso:setup:orderparameter:orderheader)
				- [Zahlungen](http://wiki.fibu-schnittstelle.de/doku.php?id=shopware2meso:setup:orderparameter:orderpayment)
				- [Sachkonten](http://wiki.fibu-schnittstelle.de/doku.php?id=shopware2meso:setup:ledger)
			- **[Kunden Parameter](http://wiki.fibu-schnittstelle.de/doku.php?id=shopware2meso:setup:custumer)**
		- [Artikel Upload](http://wiki.fibu-schnittstelle.de/doku.php?id=shopware2meso:articleupload)
		- [Beleg Export](http://wiki.fibu-schnittstelle.de/doku.php?id=shopware2meso:belegexport)
		- [Beleg Verarbeitung](http://wiki.fibu-schnittstelle.de/doku.php?id=shopware2meso:belegedit)
			- [Download Shopware-Bestellungen](http://wiki.fibu-schnittstelle.de/doku.php?id=shopware2meso:belegedit:dlshoporder)
			- [Download Shopware-Kunden](http://wiki.fibu-schnittstelle.de/doku.php?id=shopware2meso:belegedit:dlshopcostum)
			- [Kunden Import in Winline](http://wiki.fibu-schnittstelle.de/doku.php?id=shopware2meso:belegedit:importcostum)
			- **[Bankdaten Import in Winline](http://wiki.fibu-schnittstelle.de/doku.php?id=shopware2meso:belegedit:importbank)**
			- **[Bestellungen Import in Winline](http://wiki.fibu-schnittstelle.de/doku.php?id=shopware2meso:belegedit:importorder)**
			- [Aufträge Drucken in Winline](http://wiki.fibu-schnittstelle.de/doku.php?id=shopware2meso:belegedit:print)
			- [Kundenbestellungen bearbeiten in Winline](http://wiki.fibu-schnittstelle.de/doku.php?id=shopware2meso:belegedit:editcostum)
- [XT Commerce 2 Winline](http://wiki.fibu-schnittstelle.de/doku.php?id=xtc2meso:allgemein)
	- [Einstellungen](http://wiki.fibu-schnittstelle.de/doku.php?id=xtc2meso:setup:einstellungen)
		- [Artikel](http://wiki.fibu-schnittstelle.de/doku.php?id=xtc2meso:setup:article)
			- [Artikel-Selection](http://wiki.fibu-schnittstelle.de/doku.php?id=xtc2meso:setup:article:selection)
			- [Artikel-Bilder](http://wiki.fibu-schnittstelle.de/doku.php?id=xtc2meso:setup:article:images)
			- [Artikel-Preise](http://wiki.fibu-schnittstelle.de/doku.php?id=xtc2meso:setup:article:prices)
	- o [IIS Apache Parameterlänge](http://wiki.fibu-schnittstelle.de/doku.php?id=common:urlparameterlength)
- [PayPal 2 Winline](http://wiki.fibu-schnittstelle.de/doku.php?id=paypal2meso:allgemein)
	- [PayPal Kontoauszug](http://wiki.fibu-schnittstelle.de/doku.php?id=paypal2meso:paypal:kontoauszug)
	- o [Import in Mesonic](http://wiki.fibu-schnittstelle.de/doku.php?id=paypal2meso:import)
- [-------- Allgemeines --------](http://wiki.fibu-schnittstelle.de/doku.php?id=common:common)
- [Allgemein Finanzbuchhaltung](http://wiki.fibu-schnittstelle.de/doku.php?id=datev:common)
	- [Datev Format und Datev Postversandformat](http://wiki.fibu-schnittstelle.de/doku.php?id=datev:common:format)
	- [Schwellenwerte Tipps und Tricks](http://wiki.fibu-schnittstelle.de/doku.php?id=datev:schwellenwerte:tipps)
- [Einstellungen: Datevexport](http://wiki.fibu-schnittstelle.de/doku.php?id=datev:setup:vorlauf)
- [Sachkonten](http://wiki.fibu-schnittstelle.de/doku.php?id=datev:setup:ledger)
- [DATEV-Vorlauf-Parameter](http://wiki.fibu-schnittstelle.de/doku.php?id=datev:setup:vorlauf)
- [DATEV-Postversanddatei \(Import in Finanzbuchhaltungsprogramme, z.B. DATEV, Lexware\)](http://wiki.fibu-schnittstelle.de/doku.php?id=datev:postversanddatei)
- [ASCII Export für Unternehmen Online](http://wiki.fibu-schnittstelle.de/doku.php?id=asciiexport:allgemein)
- [DATEV-ASCII-Export \(Import in Unternehmen Online\)](http://wiki.fibu-schnittstelle.de/doku.php?id=datev:asciiexport)
- [Gutscheine buchen](http://wiki.fibu-schnittstelle.de/doku.php?id=datev:booking:voucher)
- [Belege und die Rundung](http://wiki.fibu-schnittstelle.de/doku.php?id=common:round)
- [IntraStat](http://wiki.fibu-schnittstelle.de/doku.php?id=intrastat:common)
	- [IntraStat Einstellungen](http://wiki.fibu-schnittstelle.de/doku.php?id=intrastat:setup)
	- [IntraStat Arbeiten vor der ersten Meldung](http://wiki.fibu-schnittstelle.de/doku.php?id=intrastat:voraussetzung)
	- [IntraStat Datei erstellen](http://wiki.fibu-schnittstelle.de/doku.php?id=intrastat:export)
	- [IntraStat Online melden](http://wiki.fibu-schnittstelle.de/doku.php?id=intrastat:onlineimport)
- [Changelog und Update installieren](http://wiki.fibu-schnittstelle.de/doku.php?id=common:changelog)
- [Schnittstelle per Batch aufrufen](http://wiki.fibu-schnittstelle.de/doku.php?id=common:automation)
- [Schnittstelle auf einen anderen Rechner umziehen](http://wiki.fibu-schnittstelle.de/doku.php?id=common:moveinterface)
- [Schnittstelle mit identischer Konfiguration für mehrere Benutzer installieren](http://wiki.fibu-schnittstelle.de/doku.php?id=common:localini)
- [Dokumentationen als PDF downloaden](http://wiki.fibu-schnittstelle.de/doku.php?id=pdfdoku:common)
- [Impressum Jera GmbH](http://wiki.fibu-schnittstelle.de/doku.php?id=common:impressum_menu)

From: <http://wiki.fibu-schnittstelle.de/>- **Dokumentation Fibu-Schnittstellen der Jera GmbH**

Permanent link: **<http://wiki.fibu-schnittstelle.de/doku.php?id=navigationmenu&rev=1661943719>**

Last update: **2022/08/31 13:01**

 $\pmb{\times}$